## **Le nouveau pupitre d'iAdvize**

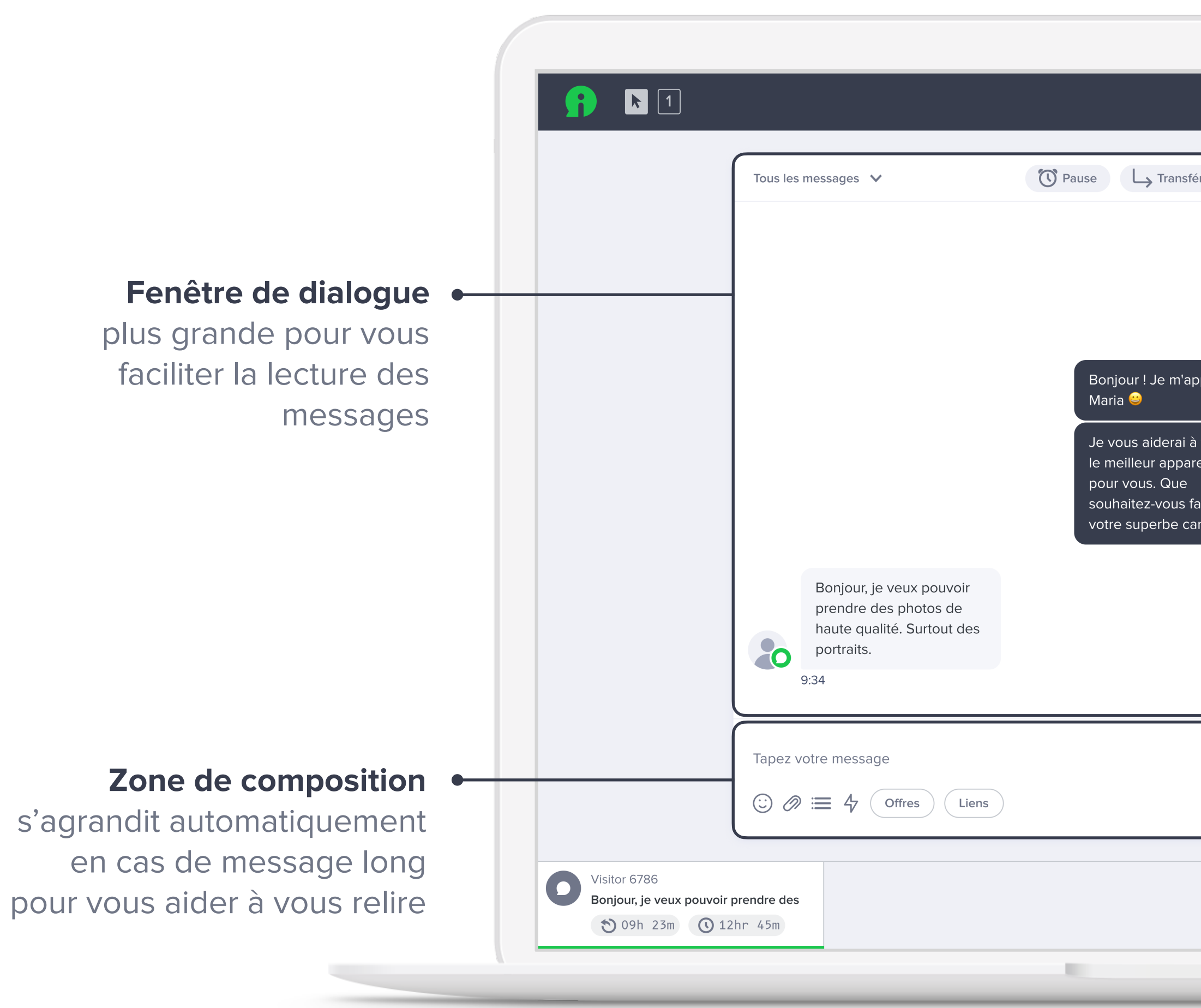

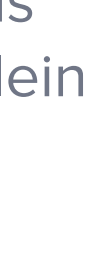

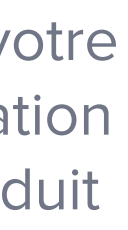

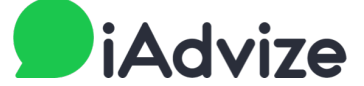

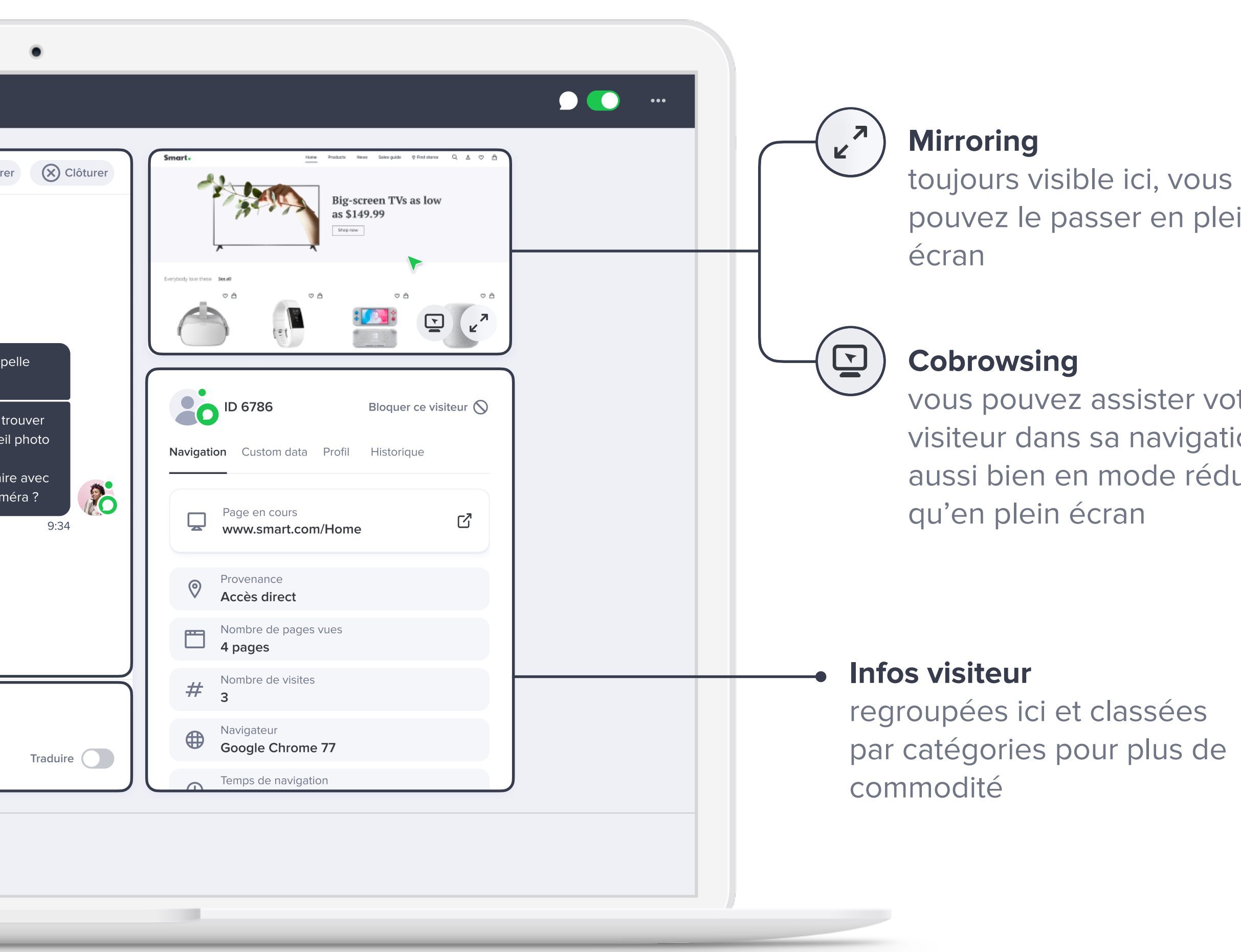

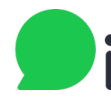

MÉMO